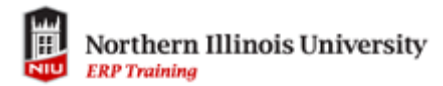

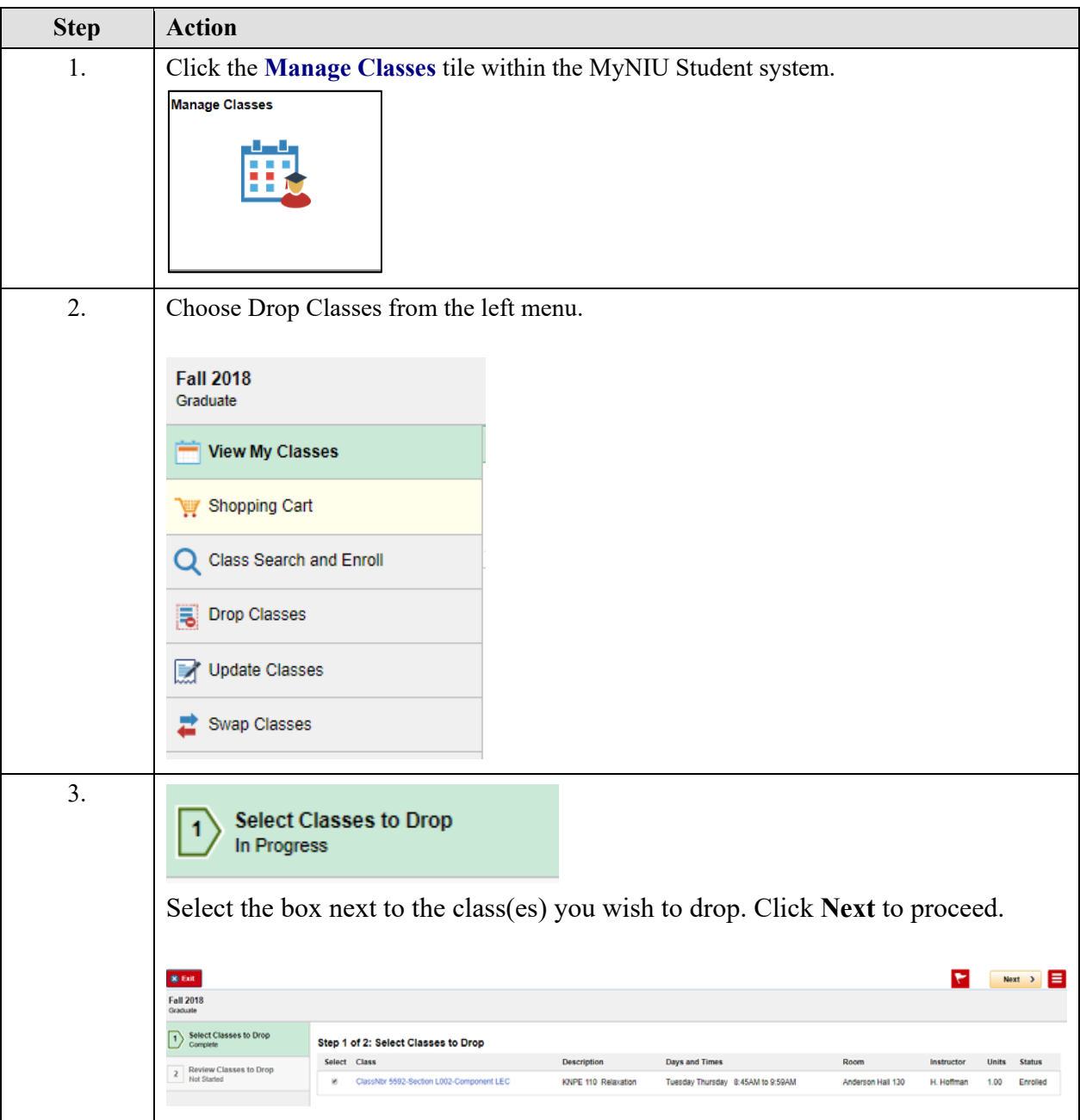

## **Dropping Classes via "Manage Classes"**

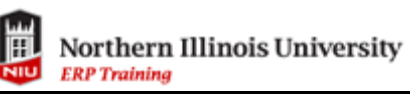

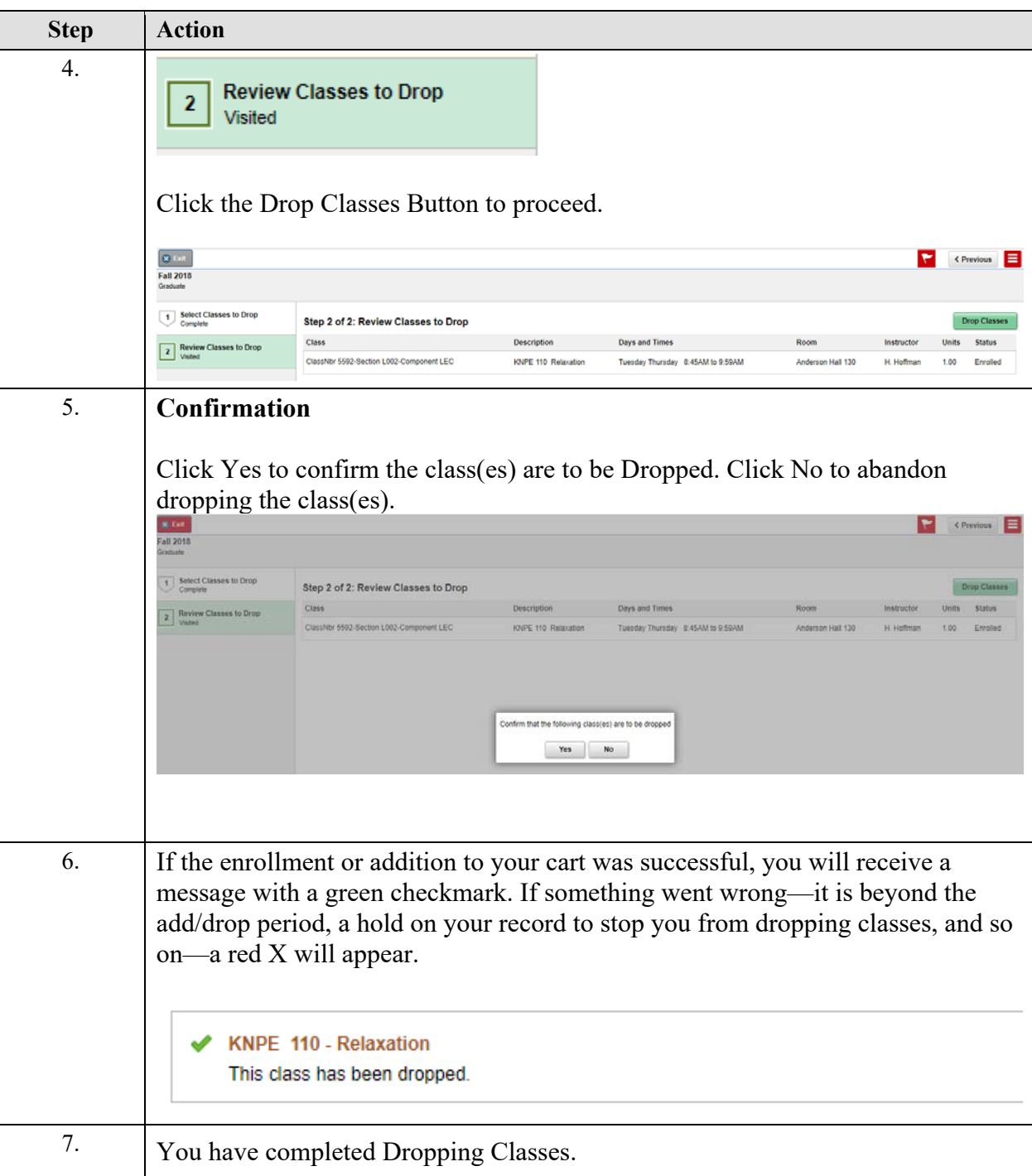